## **Boletim Técnico**

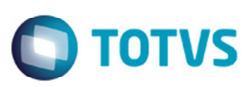

## **Não Integrar Fatura de Frete Conforme o Parâmetro Fatura Financeiro**

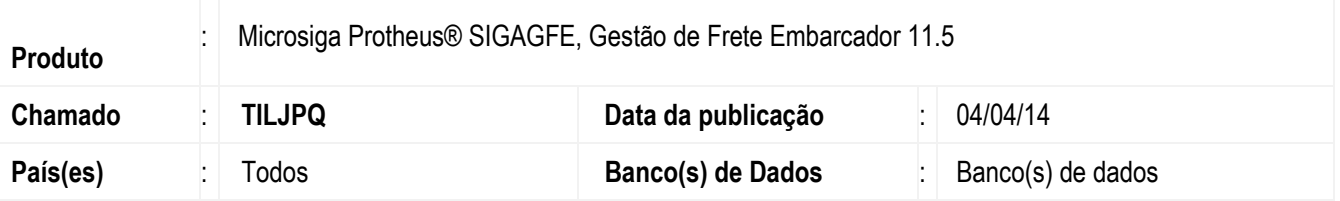

Melhoria no programa de **Faturas de Frete (GFEA070) ,** para que ao tentar integrar uma fatura de frete com o Financeiro, e estiver parametrizado para não efetuar a integração, o Sistema deve apresentar a mensagem: "Sistema parametrizado como Não Integrar Fatura com o Financeiro", e a situação continuará como "Não enviada".

Para viabilizar essa melhoria, é necessário aplicar o pacote de atualizações (*Patch*) deste chamado.

## **Procedimento para Utilização**

- 1. **Em Gestão de Frete Embarcador (SIGAGFE)**, acesse **Atualizações** > **Cadastros** > **Parâmetros** > **Parâmetros do Módulo**, na aba **Intregações ERP**, o campo **Fatura Financeiro** deve estar igual a "Não integrar".
- 2. Acesse **Atualizações** > **Movimatação** > **Doc Frete/Faturas** > **Faturas de Frete**.
- 3. Ao tentar integrar uma fatura com o Financeiro, será apresentada a mensagem "Sistema parametrizado como Não Integrar Fatura com o Financeiro", e a situação continuará como "Não enviada".

## **Informações Técnicas**

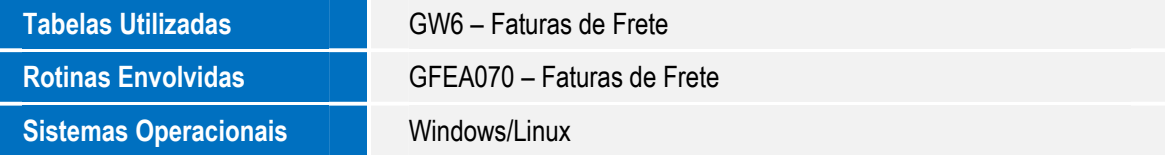

 $\odot$